### Scilab Manual for ANTENNA by Prof RAJIV TAWDE **Others** Padmabhushan Vasantdada Patil Pratishthan's College of Engineering,Mumbai University<sup>1</sup>

Solutions provided by Mr Shailesh Bakshi **Others** Mumbai University/PVPP College of Engineering

March 10, 2025

<sup>1</sup>Funded by a grant from the National Mission on Education through ICT, http://spoken-tutorial.org/NMEICT-Intro. This Scilab Manual and Scilab codes written in it can be downloaded from the "Migrated Labs" section at the website http://scilab.in

## **Contents**

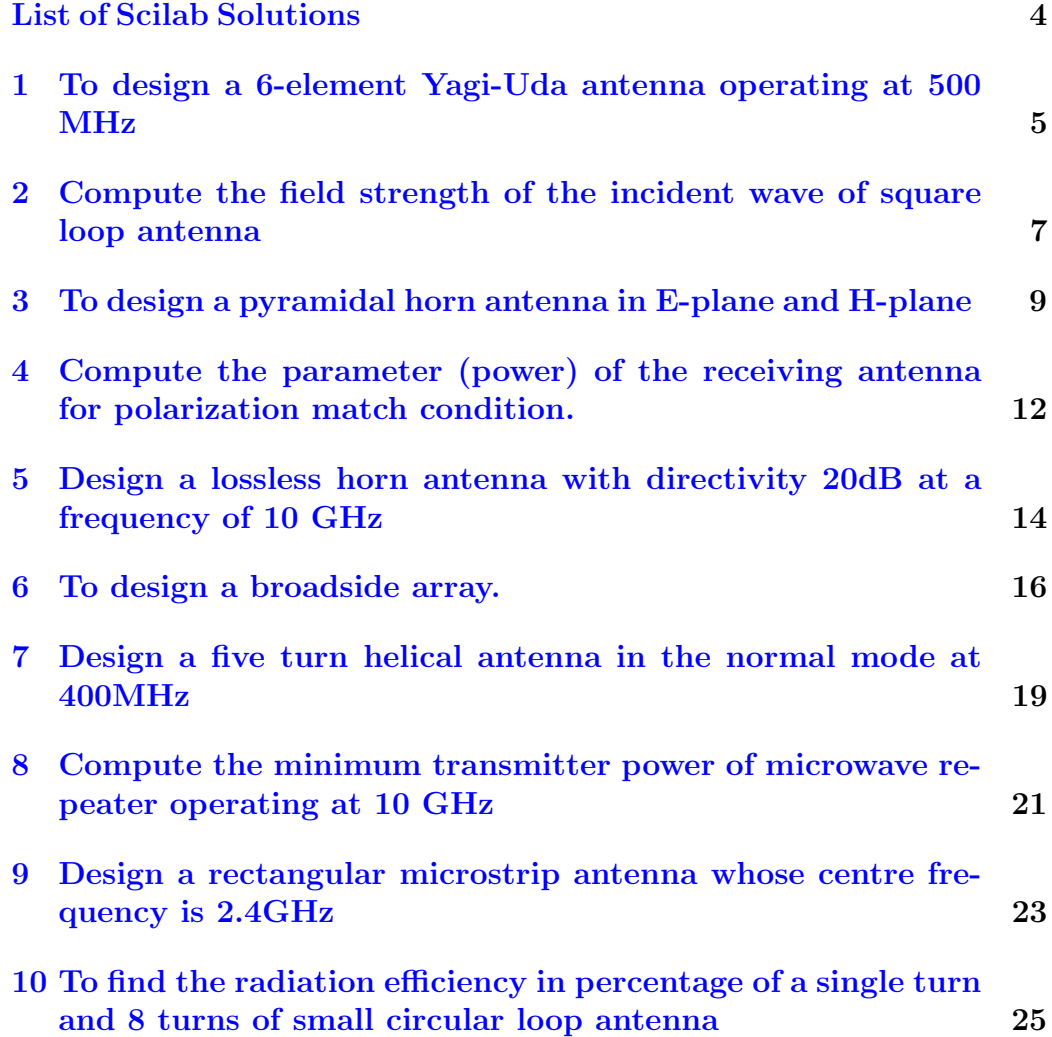

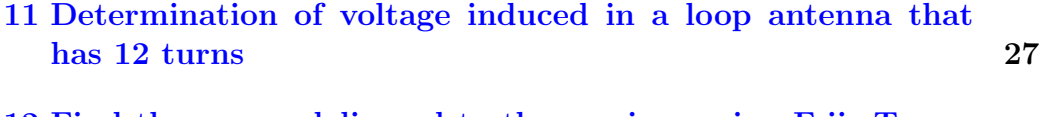

[12 Find the power delivered to the receiver using Friis Trans](#page-29-0)[mission formula](#page-29-0) 29

# <span id="page-4-0"></span>List of Experiments

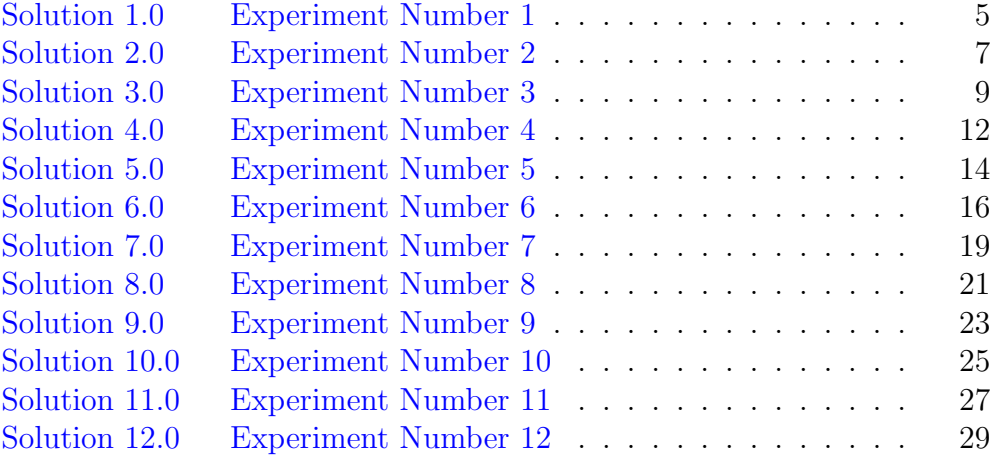

## <span id="page-5-0"></span>To design a 6-element Yagi-Uda antenna operating at 500 MHz

<span id="page-5-1"></span>Scilab code Solution 1.0 Experiment Number 1

- 1 //AIM: To design 6-element Yagi-Uda antenna operating at 500 MHz  $2$  //Software version Scilab 5.5.2 3 //OS windows 7 4 clc ;
- 5 clear ;
- 6 frequency=500;  $//$  in MHz
- 7 lam =  $(3*10^8) / (500*10^6)$ ;  $//$  Computing the wavelength
- 8 disp ('m', lam," Value of the wavelength ( $lambda$ ) = ");
- 9 //To calculate length of director and reflector from dipole
- 10 Lr=0.475\*lam;  $//$  Computing the length of the r e f l e c t o r
- 11 disp('m', Lr, "Length of the reflector = ");
- 12 La=0.46 $*$ lam; // Computing the length of the dipole
- 13 disp  $('m', La, "Length of the dipole = ");$
- 14 Ld1=0.44 $*$ lam; // Computing the lengths of the directors Ld1 and Ld2
- 15 disp ('m', Ld1," Lengths of the directors Ld1 and  $Ld2 =$

```
') ;
16 Ld3=0.43*lam; // Computing the length of the directorLd3
17 disp('m', Ld3, "Length of the director Ld3 =");
18 Ld4=0.40*lam; // Computing the length of the director
     Ld4
19 disp ('m', Ld4," Length of the director Ld4=");
20
21 Sr=0.25*1am; // Computing the seperation between the
      reflector and the dipole
22 disp ('m', Sr, " Seperation between the reflector and
      the dipole");
23
24 Sd1=0.31*lam; // Computing the seperation between the
      director and the dipole
25 disp ('m', Sd1," Seperation between the director and
      the dipole Sd1=Sd2=Sd3=Sd4=";
26
27 //To calculate length of the Yagi-Uda antenna
28 Len =1.5* lam ;
29 disp('m',Len," Length of the Yagi-Uda antenna = ");
30
31 //To calculate diameter of Yagi-Uda antenna
32
33 diam =0.01* lam ;
34 disp('m', diam,"The diameter of the Yagi-Uda antenna
     = ") :
```
## <span id="page-7-0"></span>Compute the field strength of the incident wave of square loop antenna

<span id="page-7-1"></span>Scilab code Solution 2.0 Experiment Number 2

```
1 //AIM: Compute the field strength of the incident
      wave of square loop antenna.
2 //Software version Scilab 5.5.2
3 //OS windows 7
4
5 clc ;
6 clear ;
7 // Let the square loop antenna have 25 turns and each
       side of 0.5m. When it
8 // is tuned to 500 KHz, the maximum emf induced in the
       loop is 150 uV.
9
10 N = 25; // Number of turns
11 1=0.5; // Length of the side of a square loop antenna
      ( in meters )
12 Vrms=150*(10^-6); // in micro Volts (uV)
13 f = 500 * (10^3); // Frequency in Hz
```
- 14 disp ( $Hz$ ',f," frequency=")
- 15  $c = 3*10^8$ ; // Speed of light
- 16 lambda= $c/f$ ; // Computing the value of the wavelength ( lambda )
- 17 disp  $('m', \text{lambda}, \text{"lambda="}$ )
- 18  $A = 1 * 1$ ; //area
- 19 disp ( 'mˆ2 ' ,A ," Area=")
- 20 theta=0;  $//$  as emf induced is maximum, the angle theta  $=0$  degree
- 21 Erms =  $(\text{lambda}/(\text{2*}\text{%pi}*\text{A}*\text{N}*cos(\text{theta})))*\text{Vrms}$
- 22 disp ( $V/m$ , Erms, "The field strength of incident wave  $($  Erms $)=$ " $)$ ;

## <span id="page-9-0"></span>To design a pyramidal horn antenna in E-plane and H-plane

<span id="page-9-1"></span>Scilab code Solution 3.0 Experiment Number 3

- 1 //AIM: To design pyramidal horn antenna in E−plane and H−plane.
- $2$  //Software version Scilab 5.5.2
- 3 //OS windows 7
- 4 clear ;
- 5 clc ;
- 6 // Consider the E-plane aperture a E=10 is fed with a rectangular waveguide with
- $7$  //TE10 mode. Let =0.2 in the E–plane and 0.375 in the H-plane.
- $8$  //We will compute :
- 9 //(i) Length of horn antenna, H-plane aperture, flare angle for E−plane & H−plane.
- 10 //(ii) Half power beamwidth in E plane & H-plane.
- 11 //(iii) First null beamwidth in E−plane and H−plane.  $12$  //(iv) Directivity in dB

```
13
```
14 lambda=1;  $//$  Assumption

```
15 aE = 10 * 1ambda;
```

```
16 delE=0.2 * lambda;
17 delH =0.375* lambda ;
18
19 // To find the length of horn
20
21 Length = (aE * aE) / (8 * de1E);
22 disp(' ', Length, 'Length of the horn=');
23
24 //To find the H-plane aperture
25
26 aH = sqrt(Length * 8 * de1H);
27 disp(' ', aH, 'aH=');
28
29 //To compute flare angles theta_E and theta_H
30 // We require the values of aE/2 and aH/231
32 b = (aE/2) / Length;33 c = (aH/2)/Length;
34 \text{ e}=2*(\text{atan}(b))*180/3.14;35 disp ('degrees', e, "thetha_E in degree=");
36
37 \text{ f} = 2 * (\text{atan}(c)) * 180/3.14;38 disp ('degrees', f, "thetha<sub>-</sub>H in degree=");
39
40 //To calculate half power beamwidth in both planes
41
42 HPBWE =56/ aE ;
43 disp('degrees', HPBWE,"HPBW(E-plane) in degree=");
44
45 HPBWH =67/ aH ;
46 disp('degrees', HPBWH,"HPBW(H-plane) in degree=");
47
48 // To calculate first null beamwidth in both planes
49
50 FNBWE =115/ aE ;
51 disp(' degrees', FNBWE, "FNBW(E–plane) in degree=");
52
53 FNBWH =172/ aH ;
```

```
54 disp('degrees', FNBWH, "FNBW(H-plane) in degree=");
55
56 //To calculate Directivity
57
58 Ap = aE * aH;59 disp ( ' \hat{ } ' 2 ', Ap, " Directivity Ap=");
60
61 D = 10 * log 10 (7.5 * Ap);
62 disp ('dB', D, " Directivity Ap in dB=");
```
## <span id="page-12-0"></span>Compute the parameter (power) of the receiving antenna for polarization match condition.

<span id="page-12-1"></span>Scilab code Solution 4.0 Experiment Number 4

```
1 //AIM: Compute the parameter (power) of the receiving
       antenna for polarization
2 //match condition
3 //Software version Scilab 5.5.2
4 //OS windows 7
5
6 clc ;
7 clear ;
8 //Assume that the transmitting and receiving
      antennas are operating at 3GHz
9 // with gain 25dB and 20dB respectively, transmitter
     power is 100 Watts
10 // and the distance between the antennas is 500 m
11 f = 3*(10^9); // in GHz
12 disp (Hz<sup>,</sup>,f, "Frequency=")
```

```
13 c = 3*(10^8); // in m/s14 lambda=c/f; // in meters
15 disp('m', lambda, "lambda=")
16 r = 500; //in meters
17 Pt=100; // in Watts
18 Gtdb = 25; //in dB19 Grdb = 20; // in dB20 Gt = 10^{\circ} (Gtdb / 10);
21 disp ( Gt, "Gt=")22 Gr = 10^{\circ} (Grdb / 10);
23 disp (Gr, "Gr=")
24 PLF=1; // Polarization match.
25 Pr = Pt * ((lambda / (4 * %pi * r)) ^2) * Gt * Gr * (PLF^2);26 disp ('W', Pr, "Power delivered to the receiver =")
```
## <span id="page-14-0"></span>Design a lossless horn antenna with directivity 20dB at a frequency of 10 GHz

<span id="page-14-1"></span>Scilab code Solution 5.0 Experiment Number 5

```
1 //AIM: Design a lossless horn antenna with
      directivity 20dB at a frequency of 10 GHz
2 //Software version Scilab 5.5.2
3 //OS windows 7
4 clc ;
5 clear ;
6 //We will calculate :
7 //1. the maximum effective aperture
8 //2. the maximum power received when incident power
      density is 2*10^{\degree}-3(W/m^{\degree}2)9 clc ;
10 f = 10*10°9; // Frequency
11 c = 3*10°8; // Speed of light
12 Do=20; // Directivity (in dB)
13 do=10^{\circ}(Do/10)
14 \text{disp}(\text{do},\text{"Dimensionless} directivity=")
15 lambda=c/f; // Computing the wavelength
```

```
16 disp ('m', lambda, "lambda=")
17 // Computing the maximum effective aperture Aem :
18 Aem = ((lambda<sup>2</sup>) * do ) /(4*%pi) ;
19 disp ('m^2', Aem, "Maximum effective aperture, Aem=")
20 // Computing the maximum power received: Pr
21 disp ('Hz, f, "Frequency=")
22 Wi=2*10^-3; // Incident power density
```

```
23 Pr = Aem * Wi;
```
24 disp ( 'W', Pr, "Maximum power received, Pr=")

### <span id="page-16-0"></span>To design a broadside array.

<span id="page-16-1"></span>Scilab code Solution 6.0 Experiment Number 6

1 //AIM: To design a broadside array //Software version Scilab 5.5.2 //OS windows 7 4 5 clc ; //We will consider an array of four isotropic sources along z-axis separated by // a distance of lambda/2 and a progressive phase  $s$ hift alpha=0  $//We will find:$  // i ) Null direction.  $//$  ii) Direction to maxima.  $//$  iii) Directions of sidelobe maxima.  $//$  iv) Half power beamwidth.  $//v) First null beam width.$  $//$  vi  $)$  Side lobe level. 15 16 clear ; 17 // for ease of calculation taking lambda=1 lambda=1;  $d =$ lambda/2;

```
20 n=4; //Since 4 isotropic point sources
21 alpha=0; // alpha=0 indicates broadside case
22 //(i) : To find Null direction
23 // For N=1
24 \quad N=1;25 ithetha01=int (\arccos(-N/2) * 180/3.14);
26 thetha01=int (\arccos(N/2) * 180/3.14);
27 //And for N=228 \text{ N} = 2:
29 ithetha02=int (acos (-N/2) *180/3.14);
30 thetha02=int (acos (N/2) *180/3.14);
31 disp ('degrees', ithetha01, 'degrees', thetha01, "Null
      direction for N=1 are ");
32 disp ('degrees', ithetha02, 'degrees', thetha02, "Null
      direction for N=2 are ");
33
34 // Taking N=3 onwards is not possible since N/2 is
      greater than 1 whose cos
35 //inverse can not be determed
36
37 //(ii) : Calculating Directions of maxima: ithetham=
      \arccos(+-m* \mathrm{lam}/\mathrm{d})38 // taking m=039 m =0;
40 // hence
41 ithetham=a\cos(-0) * (180/3.14);
42 thetham=a\cos(0) * (180/3.14);
43 disp ( de degrees ', thetham, de degrees ', ithetham, " theta_m=") ;
44
45 //(iii) : Side lobe maxima:
46 //thethas=acos(+-((2s+1) /(2nd)) for S=1,2,...
47 // For S=148 S=1;
49 a = [(2*S+1)*1ambda]/(2*n*d);50 disp(a, 'a=')
51 ithethas = a \cos(-a) * (180/3.14);
52 thethas = a \cos(a) * (180/3.14);
```

```
53 disp ('degrees', ithethas, 'degrees', thethas, "lobe
      maxima=");
54 // Values for S=2 onwards cannot be determined
55
56 // (iv) : Half power beamwidth.
57 //HPBW=2*(pi/2-acos((1.391*lam)/(pi*nd)) hence
58 HPBW =2*(3.14/2 -( acos (2*(1.391) /(4*3.14) ) ) ) *180/3.14;
59 disp (degrees', HPBW, 'HPBW=')
60
61 // (v): First null beam width.
62 //FNBW=2∗(3.14/2 – acos ((\left(\frac{\tan((4*1am/2))}{\tan((4*1am/2))}\right)63 FNBW=2*(3.14/2 - a \cos(2/n)) * 180/3.14;64 disp (degrees', FNBW, 'FNBW=')
65
66 // Side lobe level = ((Maximum value of largest side\lceil \text{lobe} \rceil / (\text{Maximum value of major lobe})67 SLL=20 * log 10 (2 / (3 * 3.14));
68 disp('dB', SLL, "Side lobe level (SLL) =");
```
## <span id="page-19-0"></span>Design a five turn helical antenna in the normal mode at 400MHz

<span id="page-19-1"></span>Scilab code Solution 7.0 Experiment Number 7

```
1 //AIM: Design a five turn helical antenna in the
      normal mode at 400MHz.
2 //Software version Scilab 5.5.2
3 //OS windows 7
4 clc ;
5 clear ;
6 //We consider that the spacing between the turns is
        /50 and assume that
7 // circular polarization is desired.
8 //We will determine
9 // 1. Circumference of the helix (in meters)
10 //2. Length of a single turn
11 //3. Overall length of the entire helix
12 //4. Pitch angle in degrees
13
14 n=5; //Number of turns
15 f = 400*10^6; // F r e que n c y
```

```
16 \texttt{disp('Hz', f, "Frequency=")}17 c = 3*10^8; // Speed of light
18 lambda=c/f; // Computing the wavelength
19 disp ('m', \text{lambda}, \text{"lambda="});20 // Computing the vertical separation (spacing)
       between the turns
21 // Spacing (S) = (wavelength) / (No. of turns)22 S = lambda/50;
23 disp ('m', S, "S packing=" ;
24 C = sqrt(2*1ambda*S); // Circumference
25 disp ('m', C', "Circumference=";
26 L0=sqrt((S<sup>\frown</sup>2)+(C<sup>\frown</sup>2)); //Length of single turn
27 disp('m', L0," Length of single turn (L0) =")
28 Ln=n*LO; // Overall length
29 disp ('m', Ln, " Overall length (Ln) =")
30 alpha=atan(S/C); // Pitch angle (in radians)
31 alpha_degrees=alpha *(180/\sqrt[6]{pi}); // Pitch angle (in
       degree)
```

```
32 disp ('degrees', alpha_degrees, "Pitch angle=")
```
## <span id="page-21-0"></span>Compute the minimum transmitter power of microwave repeater operating at 10 GHz

<span id="page-21-1"></span>Scilab code Solution 8.0 Experiment Number 8

```
1 //AIM: Find the minimum transmitter power of
     microwave repeater operating
2 // at 10 GHz.
3 //Software version Scilab 5.5.2
4 //OS windows 7
5
6 clc ;
7 clear ;
8 // Let a series of microwave repeater links operate
     at 10 GHz and are
9 // used to relay television signals into a valley
     that is surrounded by
10 // steep mountain ranges. Each repeater consists of a
      transmitter,
11 // receiver antennas and associated equipment. The
     transmitting
12 // and receving antennas are identical horns with
```
gain of 15 dB each.

```
13 //The repeaters are separated by 10 km. For
      acceptable signal to noise
14 // ratio, the power received at each repeater must be
       greater than 10 nW.
15 // Loss due to ploarization mismatch should not
      exceed 3dB. Assuming
16 //matched loads, we will compute the minimum
      transmitter power that should
17 // be used.
18 f = 10*10°9; // Frequency
19 c = 3*10^8; // Speed of light
20 Pr = 10*10^{\degree} - 9;
21 lambda=c/f; // Computing the wavelength
22 disp ('m', \text{lambda}, \text{"Wavelength="})23 Gdb = 15; // (in \ dB)24 G=10<sup>^</sup>(Gdb/10);
25 Gt=G;
26 Gr=G;
27 disp ( Gt , "Gt="")28 disp (Gr, "Gr="")29 r = 10*10^3;30 adb = -3 // in dB31 a=10^(adb/10);
32 disp(a," |aT*aR|^2 =")
33 PLF=sqrt(a)34 disp (PLF, "Dimensionless polarization loss factor (PLF
      ) =")
35 b = ((\text{(lambda}/(\text{4*%pi*r})) ^2) * Gt * Gr * a ) ; // b means
      c alculation of Pr/Pt36 disp (b, "Pr/Pt=")
37 Pt=Pr/b;
38 disp ( 'W', Pt, "Minimum transmitter power=")
```
## <span id="page-23-0"></span>Design a rectangular microstrip antenna whose centre frequency is 2.4GHz

<span id="page-23-1"></span>Scilab code Solution 9.0 Experiment Number 9

```
1 //AIM: Design a rectangular microstrip antenna whose
       centre frequency is 2.4 GHz.
2 //Software version Scilab 5.5.2
3 //OS windows 7
4 clc ;
5 clear ;
\epsilon7 fr = 2.4 * (10^9);
8 Er=4.4; // Dielectric constant of the substrate9 h=1.6*(10^-3); // H eight of the substrate
10 \text{ vo} = 3*(10^8);
11 \quad W = (vo/(2*fr)) *((2/(Er+1)) \cap (1/2));12 disp('m', W, "Width of patch=");
13 Ereff=((Er+1)/2) +(((Er-1)/2) *((1+12*(h/W))) ^(-0.5));
14 disp (Ereff, "Ereff=");
15 \times = W/h;
16 disp (x, "W/h=" ;
```
- 17  $dL = ((h * 0.412) * (Ereff + 0.3) * (x + 0.264)) / ((Ereff 0.258))$  $*(x+0.8)$  );
- 18  $\text{disp('m',dL,'dL=")};$
- 19  $L = (vo / (2 * fr * (Ereff 0.5))) (2 * dL)$ ;
- 20 disp('m',L,"Length of patch=");

## <span id="page-25-0"></span>To find the radiation efficiency in percentage of a single turn and 8 turns of small circular loop antenna

<span id="page-25-1"></span>Scilab code Solution 10.0 Experiment Number 10

- $1$  //AIM: To find the radiation efficiency in percentage of a single turn and 8 turns of small circular loop antenna.
- $2$  //Software version Scilab  $5.5.2$
- 3 //OS windows 7
- 4 //Assume  $f = 100$ MHz. The radius of the loop is  $a = /25$ , the radius of wire
- 5 // is  $(d/2) = (10^{\degree}-4)*$  and the turns are spaced  $4*(10^{\degree}-4)$  apart Assume the wire of
- 6 // copper (sigma =  $5.7*(10^{\circ}7)$  S/m) and the antenna is radiating in free space.
- 7 clc ;
- 8 clear ;
- 9  $c = 3*10^8;$
- 10  $f = 100$ ;  $//$  in MHz

```
11 lambda = c / (f * 10^6);
12 disp(\text{'m'}, lambda," =");
13 a=lambda/25;
14 disp('m', a, "radius=");
15 C = 2 * (\%pi) * a;16 \text{disp}(C, \text{"circumference="");17 d = (2*(10^(-4)) ) * lambda; //d is the diameter of the
           wire
18 disp ('m', d," diameter of wire=");
19 for N = list(1, 8); //for single turn loop:N = 1, 8.
20 x = 3430/((C<sup>2</sup>)(f<sup>2</sup>)(f21 K = (1/(1+(x)))*100;22 disp (N, "For N=");
23 disp(x, "RL/Rr=");
24 disp(\sqrt[12]{6}, K, "K=");
25 end ;
```
## <span id="page-27-0"></span>Determination of voltage induced in a loop antenna that has 12 turns

<span id="page-27-1"></span>Scilab code Solution 11.0 Experiment Number 11

```
1 //AIM: Determination of voltage induced in a loop
      antenna that has 12 turns.
2 //Software version Scilab 5.5.2
3 //OS Windows 7
4 clc ;
5 clear ;
\kappa7 // Let the field strength of the incident waves be
      100 uV/m \& frequency of 10 MHz.
8 //The loop is oriented such that its plane is in the
       direction of waves.
9 //Assume area is 1 (metre)\hat{ } 2
10
11 N=12; // Number of turns
12 f = 10*(10^6); // Frequency in Hz
13 disp ('Hz, f, "Frequency=")
14 c = 3*10^8; // Speed of light
```
- 15 lambda= $c/f$ ; //Wavelength in metres
- 16 disp ('m', lambda, "Wavelength ( $lambda$ )=");
- 17  $A=1$ ; //Area in m<sup>2</sup>
- 18 Erms=100\*(10^(-6)); // in uV/m
- 19 theta=0;  $//$  as plane of loop is in the direction of wave angle is 0 degree
- 20 Vrms =  $((2*)<sub>n</sub>pi * A * N.*cos(theta)) / 1ambda)*Erms$
- 21 disp ( $V/m$ ', Vrms, "Vrms=");

## <span id="page-29-0"></span>Find the power delivered to the receiver using Friis Transmission formula

<span id="page-29-1"></span>Scilab code Solution 12.0 Experiment Number 12

```
1 //AIM: Find the power delivered to the receiver using
       Friis Transmission formula.
2 //Software version Scilab 5.5.2
3 //OS windows 7
4
5 clc ;
6 clear ;
7 Pt=15; // Transmitter power
8 Aet=0.2; // Effective aperture of the transmitting
      antenna
9 Aer=0.5; // Effective aperture of the receiving
      antenna
10 f = 5*(10^9); // Frequency
11 disp ('Hz, f, "Frequency=");
12 c = 3*(10^8); // Speed of light
13 lambda=c/f; // Computing the wavelength
14 disp (lambda, "Wavelength (lambda)=");
```
- 15 r=15\*(10^3) ; // D is t a n c e between the transmitting  $\&$ the receiving antennas
- 16 disp ('m', r," Distance between transmitting  $\&$  the  $receiving$  antennas  $=$ ");
- 17  $Pr = Pt * ((Aet * Aer) / ((r^2) * (lambda^2))) ; // Friis$ transmission formula
- 18 disp ('Watts', Pr, "Power delivered to the receiver  $=$ " ) ;